УДК 004

ż

# **Парсинг двоичных ELF-файлов на Python с применением LIEF**

*Фатеенков Данила Витальевич*

*Приамурский государственный университет имени Шолом-Алейхема Студент*

#### **Аннотация**

В статье описан процесс работы с двоичными форматами ELF и PE. Для работы используется язык программирования Python и необходимые модули, такие как ELF. В статье также описан формат файлов ELF и PE и для чего они были созданы, рассмотрены основные параметры и характеристики, заданные в файлах таких форматов.

**Ключевые слова:** двоичные файлы, парсинг, ELF, Python, struct, LIEF

# **Parsing ELF binary files in Python using LIEF**

*Fateenkov Danila Vitalievich Sholom-Aleichem Priamursky State University Student*

## **Abstract**

This article describes how to work with ELF and PE binary formats. It uses the Python programming language and necessary modules, such as ELF. The article also describes ELF and PE file formats and what they were created for, the main parameters and characteristics set in the files of such formats are discussed. **Keywords:** binary files, parsing, ELF, Python, struct, LIEF

#### **1. Введение**

## **1.1 Актуальность**

Актуальность статьи обусловлена тем, что ELF является одним из основных форматов исполняемых двоичных файлов в UNIX подобных системах (Linux и другие). Важно понимать структуру файлов такого формата, так как они могут использоваться также и для распространения вирусов и нежелательной информации на компьютере пользователя.

В настоящее время существуют различные редакторы исполняемых файлов (в том числе и те, которые предназначены для работы с ELFфайлами), но зачастую нельзя получить подробную информацию о той или иной части файла. Например, hex-редакторы не предоставляют подробную информацию об импортируемых и экспортируемых функциях в ELF-файле.

Поэтому может возникнуть необходимость провести парсинг ELFфайла. Для решения такой задачи подойдёт язык программирования Python и модуль LIEF.

## 1.2 Обзор исследований

Н.К. Мищенко описала применение классификатора Байеса для идентификации ELF-файлов [1]. Для реализации поставленной задачи использовался МАТLAВ и в результате был выбран наиболее оптимальный параметр для классификации.

С.И. Штеренберг и А.В. Красов провели исследование, направленное на нахождение вариантов применения языка программирования Assembler для скрытия вирусов внутри ELF-файлов [2].

Ю.А. Тихонова в своей статье описала методы модификации ELFфайлов для внедрения цифрового водяного знака [3]. Внедрение ЦВЗ обусловлено зашитой ПО от незаконного копирования и распространения.

И.Е. Кривцова, К.И. Салахутдинова и И.В. Юрин рассмотрели метод защиты ПО на основе идентификации ЕLF-файлов по их сигнатурам специальной структуры [4].

 $C.M.$ Штеренберг описал методы использования языка программирования низкого уровня (в контексте статьи это Assembler) для стеганографического вложения [5].

## 1.3 Цель исследования

Цель – провести парсинг двоичного файла с расширением ELF.

#### 2. Материалы и методы

Для реализации поставленной цели используется ЯЗЫК программирования Python и сторонний модуль LIEF.

## 3. Результаты и обсуждения

ЕLF является форматом исполняемых двоичных файлов, которые используются в UNIX-системах (например, в Linux). Стандарт формата был расширен для использования на 64-разрядных платформах и стал одним из основных в UNIX-системах. Стандарт ELF различает 3 типа файлов:

1. Перемещаемый файл - хранит инструкции и данные, которые могут быть связаны с другими объектными файлами;

2. Разделяемый объектный файл - содержит инструкции и данные и может быть связан с другими перемешаемыми файлами и разделяемыми объектными файлами;

3. Исполняемый файл - содержит полное описание, позволяющее системе создать образ процесса. В том числе: инструкции, данные, описание необходимых разделяемых объектных файлов.

ЕLF файл состоит из следующих частей:

1. Заголовок. Всегда расположен в начале файла и содержит описание структуры и характеристики файла. К характеристикам относятся тип файла, версия формата файла, архитектура процессора и др. Заголовок имеет следующий размер: 52 байта для 32-битных и 64 для 64-битных файлов;

2. Данные. Эта часть делится на 3 части: таблица заголовков программы, таблица заголовков секций и сами данные.

Все характеристики имеют описание и своё наименование в системе. Структура заголовка файла:

1. е ident – общая характеристика файла или «магическое число». Состоит из 16-и байт: первые 4 определяют формат файла, а остальные представляют описание файла:

2. е\_type - тип объектного файла;

3. e machine – архитектура процессора;

4. е\_version - версия объектного файла;

5. е entry – точка входа, через которую система передаёт управление при запуске процесса;

6. е\_phoff - смещение в таблице заголовков файла;

7. е\_shoff – смещение в таблице секций файла;

8. е flags – специальные биты памяти, которые связаны с файлом и зависят от процессора;

9. е ehsize – размер заголовка в байтах;

10. e\_phentsize - размер одного заголовка программы.

Это не все параметры, входящие в структуру заголовка файла, другие дальнейшем. будут рассмотрены Bo **МНОГИХ** языках также  $\bf{B}$ программирования можно увидеть следующую структуру заголовка ELF файла:

```
typedef struct {
    unsigned char e ident[16];
    uint16 t e type;
    uint16 t e machine;
    uint32\overline{t} e version;
    uint64 t e entry;
    uint64 t e phoff;
    uint64 t e shoff;
    uint32 t e flags;
    uint16 t e ehsize;
    uint16 t e phentsize;
    uint16<sup>-t</sup> e phnum;
    uint16 t e shentsize;
    uint16 t e shnum;
    uint16 t e shstrndx;
} Elf64 Ehdr;
```
Чтобы убедиться в том, что файл представлен в формате ELF, можно посмотреть заголовок в любом hex-редакторе и прочитать первые 4 байта. Если они равны «7F 45 4C 46», то при декодировании будет получена строка «.ELF». Как было описано выше - заголовок присутствует в самом начале файла и первые 4 байта всегда будут равны «7F 45 4C 46» в ЕLF файле (см. рис.  $1$ ).

|  |  |  |  |  |  |  |  | Offset(h) 00 01 02 03 04 05 06 07 08 09 0A 0B 0C 0D 0E 0F Decoded text |
|--|--|--|--|--|--|--|--|------------------------------------------------------------------------|
|  |  |  |  |  |  |  |  | 00000000 7F 45 4C 46 02 01 01 09 00 00 00 00 00 00 00 00 .ELF          |
|  |  |  |  |  |  |  |  | 00000010 02 00 3E 00 01 00 00 00 10 0A 40 00 00 00 00 00 >@            |
|  |  |  |  |  |  |  |  | 00000020 40 00 00 00 00 00 00 00 98 18 00 00 00 00 00 00 @             |
|  |  |  |  |  |  |  |  | 00000030 00 00 00 00 40 00 38 00 08 00 40 00 1C 00 1B 00 @.8@          |
|  |  |  |  |  |  |  |  |                                                                        |
|  |  |  |  |  |  |  |  |                                                                        |

Рисунок 1. Сигнатура файла в hex-редакторе

Для работы с двоичными данными, в Python есть отдельный модуль struct. Но его может быть недостаточно для обработки ELF файлов, поэтому хорошим решением будет также использовать сторонний модуль LIEF. Установить его можно через pip (см. рис. 2).

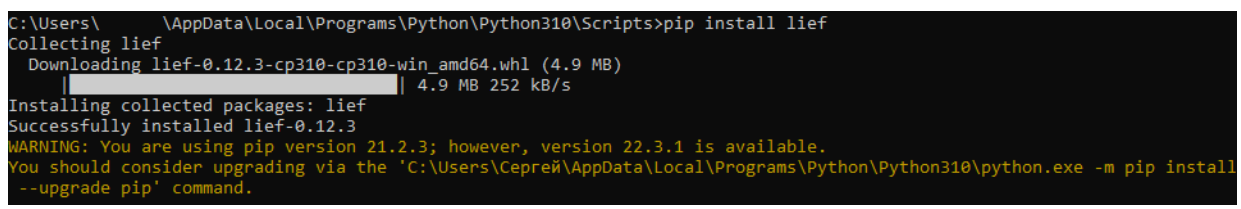

Рисунок 2. Процесс установки модуля LIEF

Для того, чтобы провести парсинг файла, необходимо подать название необходимого файла в функцию "lief.parse()". Важно отметить, что файл должен быть расположен в одной директории с кодом Python:

elf = "elf-FreeBSD-x86\_64-echo"  $binary = lifef.parse(elf)$ 

После проведения парсинга, можно обратиться к заголовку файла через метод "header":

print(binary.header)

В результате будет выведена информация из заголовка ELF файла (см. рис. 3). Информация включает в себя описание всех параметров заголовка, которые были описаны выше.

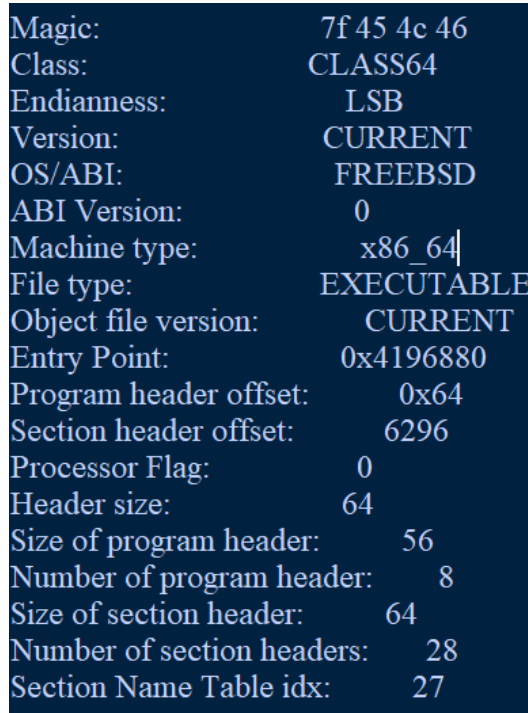

Рисунок 3. Данные заголовка ELF файла

Модуль LIEF позволяет вывести данные некоторых параметров заголовка по отдельности, если в этом есть необходимость. Для этого предложен модулем ряд методов:

1. arm flags list - список элементов класса «ARM EFLAGS»;

2. entrypoint - адрес точки входа;

3. file\_type - тип файла;

4. header\_size - размер заголовка файла;

5. hexagon flags list список элементов класса «HEXAGON\_EFLAGS»;

6. identity – общая характеристика файла (представлена в виде списка);

7. identity\_abi\_version - версия ABI или application binary interface (интерфейс двоичного приложения);

8. identity\_class - класс ELF файла;

9. identity\_data - кодировка данных ELF файла;

10. identity\_version - версия заголовка;

11. identity\_os\_abi - версия OS ABI, выводится также при вызове метода «header» (см. рис. 3);

12. machine\_type - тип архитектуры;

Также присутствуют методы для получения данных о секциях и сегментах обрабатываемого файла.

Стоит учитывать, что сегменты и секции имеют другую структуру и поэтому работа с ними немного отличается. Bo МНОГИХ языках обрабатывать программирования,  $\mathbf{B}$ которых можно **ELF** файлы. представлена следующая структура заголовков секций:

typedef struct {

uint32 t sh name; (название секции) uint32 t sh type; (тип секции) uint64 t sh flags; (флаги секции) uint $64^-$ t sh $34$ ddr; (адрес загрузки секции) uint64\_t sh\_offset; (сдвиг) uint $64^-$ t sh $size$ ; (размер в байтах)  $u$ int32 $t$  sh link; (связь с другой секцией) uint32 t sh info; (дополнительная информация) uint64\_t sh\_addralign; (выравнивание секции) uint64 t sh entsize; (размер записи в байтах)

```
} Elf64_Shdr;
```
Чтобы получить список всех секций в ELF файле, необходимо вызвать метод «sections»:

print(binary.sections)

Но в таком случае будет получена ссылка на объект в памяти (см. рис. 4). Секции можно вывести через массив.

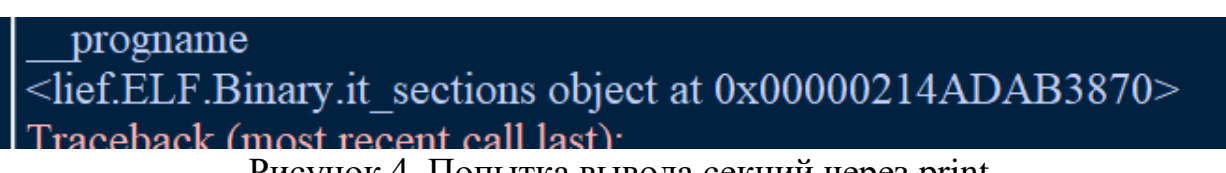

Рисунок 4. Попытка вывода секций через print

Для обработки информации секций можно использовать следующие методы из модуля LIEF:

1. name – название секции;

- 2. type тип секции;
- 3. flags флаги секции;
- 4. content содержимое секции. Представлено в виде массива чисел;
- 5. offset сдвиг секции;
- 6. size размер секции в байтах;
- 7. segments массив сегментов, связанных с секцией;

8. virtual\_address – виртуальный адрес секции.

Используя данные методы и функции можно получить всю основную информацию о той или иной секции (см. рис. 5).

Информация, хранящаяся в ELF-файле, разделена и распределена в секции. Каждая секция имеет свое имя (оно является уникальным в списке). Некоторые секции хранят информацию ELF-файла (например, таблицы строк), другие секции хранят информацию, которая используется для отладки. Назначений для информации может быть много.

Таблица заголовков секций представляет собой массив структур Elf32\_Shdr, который был описан ранее.

| имя секции:                           |  |
|---------------------------------------|--|
| Тип секции: SECTION TYPES.NULL        |  |
| Размер секции (в байтах): 0           |  |
| Количество флагов секции: 0           |  |
| Сдвиг: 0                              |  |
| Адрес секции: 0                       |  |
| С секцией связаны следующие сегменты: |  |
| Содержимое секции:                    |  |
| $\le$ memory at 0x000001858BB12140>   |  |
| Имя секции: .interp                   |  |
| Тип секции: SECTION TYPES.PROGBITS    |  |
| Размер секции (в байтах): 21          |  |
| Количество флагов секции: 2           |  |
| Сдвиг: 512                            |  |
| Адрес секции: 4194816                 |  |
| С секцией связаны следующие сегменты: |  |
|                                       |  |
| Sections in this segment :            |  |
| .interp                               |  |
|                                       |  |

Рисунок 5. Информация о секция ELF файла

Из полученной информации можно перейти к парсингу сегментов. Структура заголовков сегментов следующая:

```
typedef struct {
    uint32 t p type; (тип сегмента)
    uint32 t p flags; (флаги сегмента)
    uint64<sup>-</sup> t p<sup>-</sup> offset; (сдвиг сегмента)
    uint64 t p vaddr; (виртуальный адрес сегмента)
    uint64 t p paddr; (физический адрес сегмента)
    uint64t p filesz; (размер сегмента)
    uint64 t p memsz; (занимаемый размер памяти
    сегментом)
    uint64 t p align; (выравнивание сегмента)
} Elf64_Phdr;
```
Обработка сегментов осуществляется с использованием следующих методов:

1. content – содержимое сегмента. Также представлено в виде массива чисел;

- 2. file offset сдвиг сегмента;
- 3. flags флаги сегмента;
- 4. physical\_address физический адрес сегмента;
- 5. sections итератор над секцией, с которой взаимодействует сегмент;
- 6. type тип сегмента;
- 7. virtual\_address виртуальный адрес сегмента;

8. virtual\_size – размер сегмента;

Получить список сегментов можно с помощью метода «segments»:

```
print(binary.segments)
```
Будет возвращена ссылка на список сегментов (см. рис. 6).

```
OS ABI.FREEBSD
<lief.ELF.Binary.it segments object at 0x0000021BD2C0B030>
```

```
Рисунок 6. Ссылка на список сегментов ELF файла
```
Благодаря информации о сегментах можно установить взаимосвязь между сегментами и секциями с помощью метода «sections». Данный метод выводит список всех секций, так или иначе связанных с рассматриваемым сегментом (см. рис. 7). Если вывести список секций, то можно увидеть – какие секции относятся к тому или иному сегменту.

| Тип сегмента: SEGMENT TYPES.LOAD                                                              |
|-----------------------------------------------------------------------------------------------|
| Сдвиг: 0                                                                                      |
| Количество флагов сегмента: SEGMENT FLAGS.???                                                 |
| Физический адрес сегмента: 4194304                                                            |
| Секции, взаимодействующие с сегментом:                                                        |
| <lief.elf.segment.it 0x000002b7e94b70f0="" at="" object="" sections=""></lief.elf.segment.it> |
| Виртуальный адрес сегмента: 4194304                                                           |
| Размер сегмента: 4836                                                                         |

Рисунок 7. Информация о сегменте, полученная в ходе парсинга

В случае обращения к секциям через «sections» можно получить список параметров секций, которые можно рассмотреть детальнее (см. рис. 8).

| Тип сегмента: SEGMENT TYPES.LOAD                                                                      |                                               |                    |                 |            |               |               |                         |                    |  |
|----------------------------------------------------------------------------------------------------|-----------------------------------------------|--------------------|-----------------|------------|---------------|---------------|-------------------------|--------------------|--|
| Сдвиг: 0                                                                                              |                                               |                    |                 |            |               |               |                         |                    |  |
|                                                                                                    | Количество флагов сегмента: SEGMENT FLAGS.??? |                    |                 |            |               |               |                         |                    |  |
|                                                                                                    | Физический адрес сегмента: 4194304            |                    |                 |            |               |               |                         |                    |  |
|                                                                                                    | Секции, взаимодействующие с сегментом:        |                    |                 |            |               |               |                         |                    |  |
|                                                                                                    |                                               |                    |                 |            |               |               |                         |                    |  |
| .interp                                                                                               | <b>PROGBITS</b>                               | 400200 15          |                 | <b>200</b> |               | 3.74899 ALLOC |                         | <b>INTERP LOAD</b> |  |
| note <sub>tag</sub>                                                                                   | <b>NOTE</b>                                   | 400218             | 30              | 218        | 2.70795 ALLOC |               |                         | <b>LOAD NOTE</b>   |  |
| hash                                                                                                  | <b>HASH</b>                                   | 400248             | ac              | 248        | 1.26143 ALLOC |               |                         | <b>LOAD</b>        |  |
| .gnu.hash                                                                                             | GNU HASH                                      | 4002f8             | - 34            | 2f8        |               | 3.39089 ALLOC |                         | <b>LOAD</b>        |  |
| .dynsym                                                                                               | <b>DYNSYM</b>                                 | 400330             | 240             | 330        |               | 1.33304 ALLOC |                         | <b>LOAD</b>        |  |
| .dynstr                                                                                               | <b>STRTAB</b>                                 | 400570             | 11d             | 570        |               | 4.45732 ALLOC |                         | <b>LOAD</b>        |  |
| .gnu.version                                                                                          | <b>HIOS</b>                                   | 40068e             | 30              | 68e        |               | 1.69576 ALLOC |                         | <b>LOAD</b>        |  |
| .gnu.version r                                                                                        |                                               | <b>GNU VERNEED</b> | 4006c0          | - 40       | 6c0           |               | 2.5036 ALLOC            | <b>LOAD</b>        |  |
| rela.dyn.                                                                                             | <b>RELA</b>                                   | 400700             | <sup>18</sup>   | 700        |               |               | 1.13869 ALLOC INFO LINK | <b>LOAD</b>        |  |
| .rela.plt                                                                                             | RELA                                          | 400718             | 1 <sub>b0</sub> | 718        |               |               | 1.56451 ALLOC INFO LINK | <b>LOAD</b>        |  |
| .init                                                                                                 | <b>PROGBITS</b>                               | 4008c8             | 13              | 8c8        |               |               | 3.26083 ALLOC EXECINSTR | <b>LOAD</b>        |  |
| .plt                                                                                                  | <b>PROGBITS</b>                               | 4008dc             | 130             | 8dc        |               |               | 3.80308 ALLOC EXECINSTR | LOAD               |  |
| .text                                                                                                 | <b>PROGBITS</b>                               | 400a10             | 758             | a10        |               |               | 6.11452 ALLOC EXECINSTR | <b>LOAD</b>        |  |
| fini.                                                                                                 | <b>PROGBITS</b>                               | 401168             | e e             | 1168       |               |               | 3.23593 ALLOC EXECINSTR | <b>LOAD</b>        |  |
| .rodata<br><b>PROGBITS</b><br>401180 38<br>1180<br>3.86623 ALLOC<br><b>LOAD</b>                       |                                               |                    |                 |            |               |               |                         |                    |  |
| 4011b8<br>11b8<br>.eh frame hdr<br><b>PROGBITS</b><br>3c<br>3.22253 ALLOC<br><b>LOAD GNU EH FRAME</b> |                                               |                    |                 |            |               |               |                         |                    |  |
| 4011f8<br>.eh frame<br>ARM EXIDX<br>11f8<br>4.33039 ALLOC<br><b>LOAD</b><br>ec                        |                                               |                    |                 |            |               |               |                         |                    |  |
| Виртуальный адрес сегмента: 4194304                                                                   |                                               |                    |                 |            |               |               |                         |                    |  |
| Размер сегмента: 4836                                                                                 |                                               |                    |                 |            |               |               |                         |                    |  |

Рисунок 8. Информация о сегменте из ELF файла

Помимо сегментов также можно получить информацию о динамических вхождениях в файл, которые содержатся в сегменте PT\_DYNAMYC. Они расположены в секции .dynamic и получить список таких элементов можно через метод «dynamic\_entries». В результате будет получен список, состоящий из ссылок на динамические вхождения (см. рис. 9).

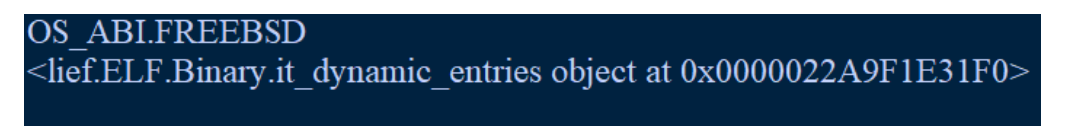

Рисунок 9. Ссылка на список динамических вхождений в ELF файле

Если вывести каждый элемент списка по отдельности, то можно получить название динамического вхождения и его адрес в файле (см. рис. 10).

| <b>NEEDED</b>   | 15     | libc.so.7 |
|-----------------|--------|-----------|
| <b>INIT</b>     | 4008c8 |           |
| <b>FINI</b>     | 401168 |           |
| <b>HASH</b>     | 400248 |           |
| <b>GNU HASH</b> | 4002f8 |           |
| <b>STRTAB</b>   | 400570 |           |
| <b>SYMTAB</b>   | 400330 |           |
| <b>STRSZ</b>    | 11d    |           |
| <b>SYMENT</b>   | 18     |           |
| <b>DEBUG</b>    | 0      |           |
| PLTGOT          | 6014b0 |           |

Рисунок 10. Список динамических вхождений в ELF файле

Помимо сегментов, секций и вхождений можно получить информацию о символах файла. В контексте обработки ELF файлов, символы - это ссылки на какой-либо элемент кода (например, глобальную переменную или функцию). В большинстве разделяемых библиотек и динамически подключаемых исполняемых файлов существует две таблицы символов. К символам относятся как стандартные функции для организации ввода и вывода данных в приложении, так и переменные, которые не видит пользователь во время работы программы.

Получить список символов можно с помощью «symbols». В рассматриваемом ELF файле встречаются следующие символы: malloc, cap ioctls limit, cap\_rights\_limit, \_Jv\_RegisterClasses, atexit, err, strerror, \_init\_tls, cap\_fcntls\_limit, strlen, exit, write, writev, strcmp.

В этом списке можно выделить много знакомых разработчику функций и переменных. Все они являются частями тех или иных библиотек.

Получить информацию о том или ином символе можно с помощью следующих методов из модуля LIEF:

1. name - название символьной ссылки;

2. imported – импортирован ли символ. Возвращает либо True, либо False:

3. exported – экспортирован ли символ. Также возвращает True или False:

4. information - данное свойство определяет, какой тип имеет символ и какие имеет атрибуты привязки. Свойство представлено в виде числового значения;

5. shndx - индекс секции, с которой связан символ;

6. size – размер символа. Многие символы имеют заранее определённые размеры и если он не известен, то параметр будет равен нулю;

7. symbol version – версия символа. Представлена в виде объекта SymbolVersion:

8. type - классификация символа;

9. value - значение символа;

10. visibility - видимость символа;

Также можно узнать – какие функции были экспортированы и **ELF** файле. Для этого существуют импортированы  $\mathbf{B}$ методы «exported functions» и «imported functions», соответственно (см. рис. 11). Как можно заметить, список импортированных функций может совпадать со списком символов в ЕLF файле. Ниже представлен пример получения списка импортированных функций:

```
binary = life f.parse(elf)print ("Импортированные функции:")
imported = binary.imported functions
if len(imported) == 0:
    print ("Импортированных функций нет.")
else:
    print ("Bcero: ", len (imported))
for func in imported:
    print (func)
               Импортированные функции:
               Beero: 18
               malloc
               cap ioctls limit
               cap rights limit
               atexit
               errstrerror
               init tls
               cap fentls limit
```
Рисунок 11. Список импортированных функций

INTERP LOAD

Если необходимости в углубленном анализе ELF файла нет, то можно получить всю основную информацию, используя метод «abstract». Он возвращает главную информацию об ELF файле, включая информацию о заголовках, символах и функциях:

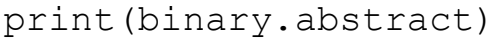

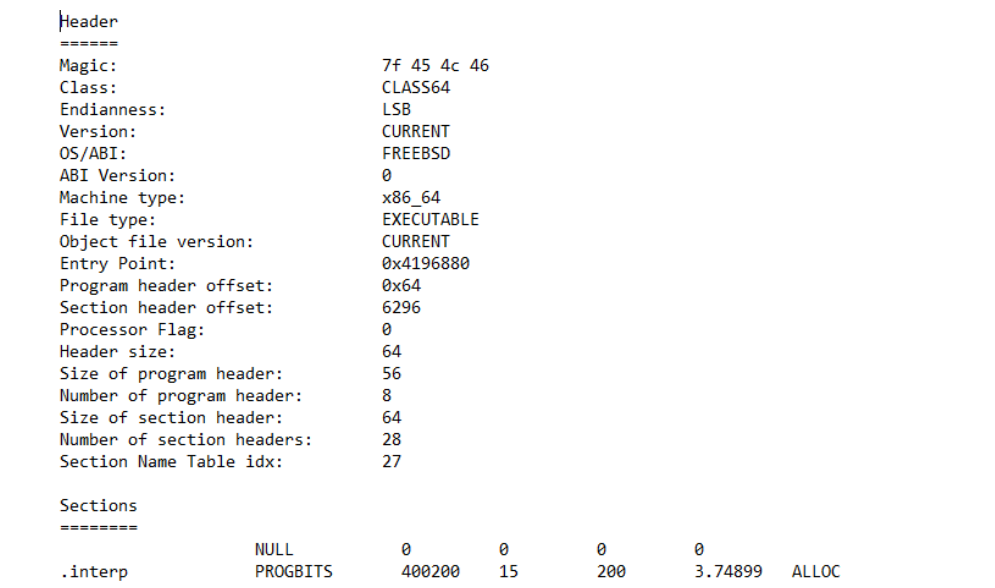

Рисунок 12. Сохранённая в виде текстового файла информация об ELF файле

Модуль LIEF также предлагает функции для изменения ELF файлов, но делать это рекомендуется только в случае, если разработчик знает, с каким файлом работает в данный момент.

LIEF также может работать с файлами формата PE (Portable Executable). Файлы данного формата имеют свою структуру и не предназначены для UNIX-систем.

В данной статье был рассмотрен модуль LIEF для Python и проведён парсинг файла с расширением ELF. Были описаны структуры частей ELF файлов и функции модуля LIEF, которые нужны для обработки параметров описанных структур.

#### **Библиографический список**

- 1. Мищенко Н.К. Способ идентификации ELF-файлов на основе классификатора Байеса // Альманах научных работ молодых ученых Университета ИТМО: XLVIII научная и учебно-методическая конференция Университета ИТМО, Санкт-Петербург, 29 января – 01 2019 года. – Санкт-Петербург: федеральное государственное автономное образовательное учреждение высшего образования "Национальный исследовательский университет ИТМО", 2019. С. 38-42.
- 2. Штеренберг С.И., Красов А.В. Варианты применения языка ассемблера

для заражения вирусом исполнимого файла формата ELF // Информационные технологии и телекоммуникации. 2013. Т.1. № 3. С. 61- 71.

- 3. Тихонова Ю.А. Внедрение ЦВЗ в файл формата ELF // Молодежная научная школа кафедры "Защищенные системы связи". 2020. Т.1. № 1 (1). С. 64-67.
- 4. Кривцова И.Е., Салахутдинова К.И., Юрин И.В. Метод идентификации исполняемых файлов по их сигнатурам // Вестник государственного университета морского и речного флота им. адмирала С.О. Макарова. 2016. № 1 (35). С. 215-224.
- 5. Штеренберг С.И. Методика применения языка ассемблер для стеговложения информации в исполняемые файлы // T-Comm: Телекоммуникации и транспорт. 2016. Т.10. № 6. С. 42-47.
- 6. LIEF URL: https://lief-project.github.io. Дата обращения: 26.01.2023.